# **CCPQ**

Rue A. Lavallée, 1

1080 Bruxelles

Tél. : 02 690 85 28 Fax : 02 690 85 78 Email : ccpq@profor.be www.enseignement.be

**7. ECONOMIE 7.1. TRAVAIL DE BUREAU**

## **TECHNICIEN / TECHNICIENNE DE BUREAU**

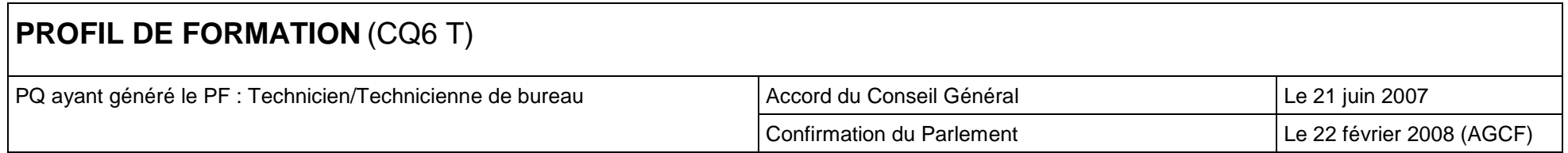

## **LE METIER**

**Le développement des compétences indiquées dans ce document implique la maîtrise de notions de base en économie, en droit (civil, commercial, fiscal, social, public), en comptabilité et en gestion. Conformément à la méthodologie de la CCPQ, ces notions seront fixées dans leur contenu et leur extension par les concepteurs de programmes.** 

L'expression « technicien/technicienne de bureau » est une appellation générique couvrant divers métiers administratifs dont les fonctions consistent pour l'essentiel à recueillir, vérifier, trier, saisir, traiter, transformer, présenter des données ; envoyer des informations écrites et orales de manière manuelle et/ou avec du matériel électronique ou informatique.

Le contenu du travail varie selon les lieux de l'activité (services administratifs d'industrie, PME, entreprises commerciales, administrations publiques, banques, compagnies d'assurances, etc.). Cependant, même si elles sont plus ou moins variées et spécialisées, ces activités professionnelles font appel à un ensemble limité de compétences bien spécifiques.

## **REMERCIEMENTS**

Nous tenons à exprimer notre reconnaissance aux représentants des formateurs, des associations et organismes professionnels, des syndicats qui, tant dans les groupes de travail qu'au sein des commissions, nous ont aidés à construire le présent profil de formation correspondant au CQ6 de l'enseignement secondaire technique.

**Président du secteur** 

**« ECONOMIE »** 

**Thierry Devillez** 

**Chargé de Mission** 

**Jean-Paul Platevoet** 

## **TABLE DES MATIERES**

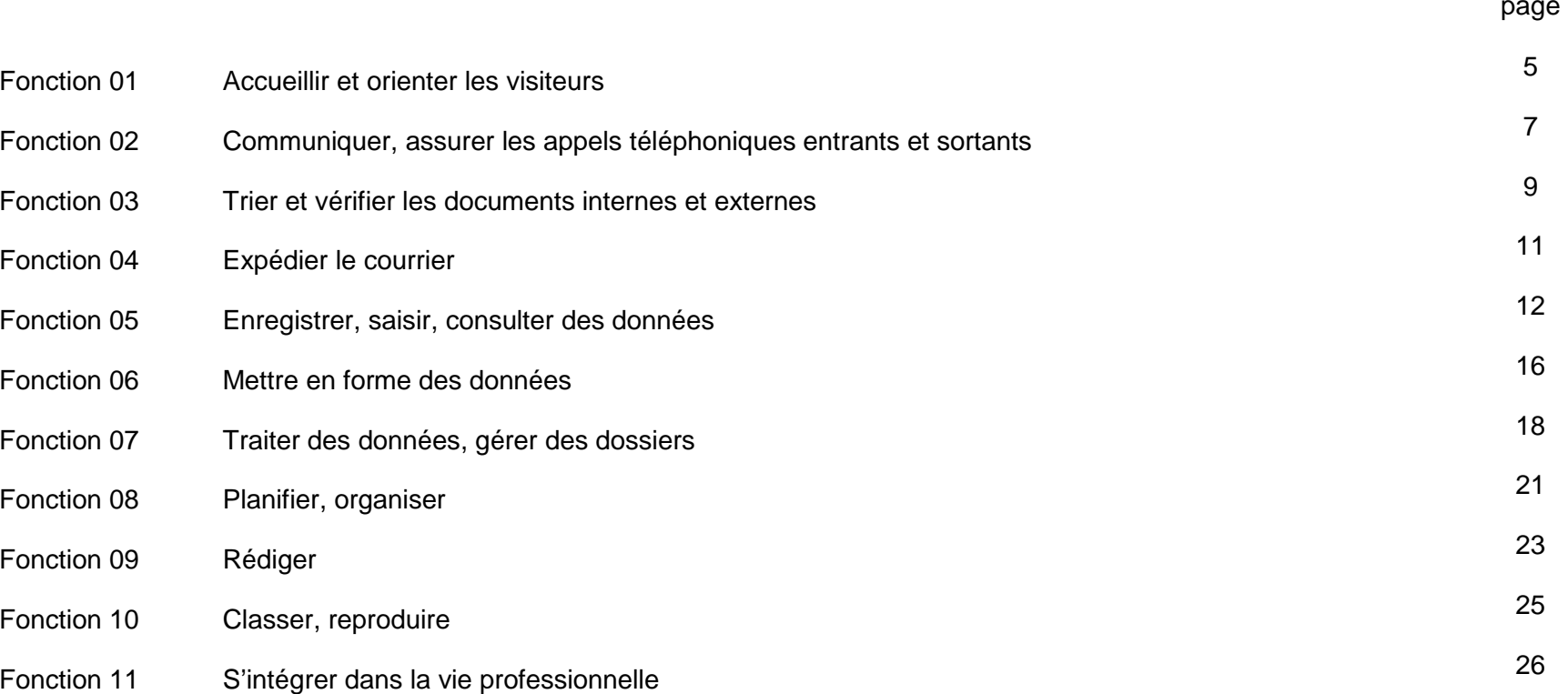

### **Fonction 01 : Accueillir et orienter les visiteurs**

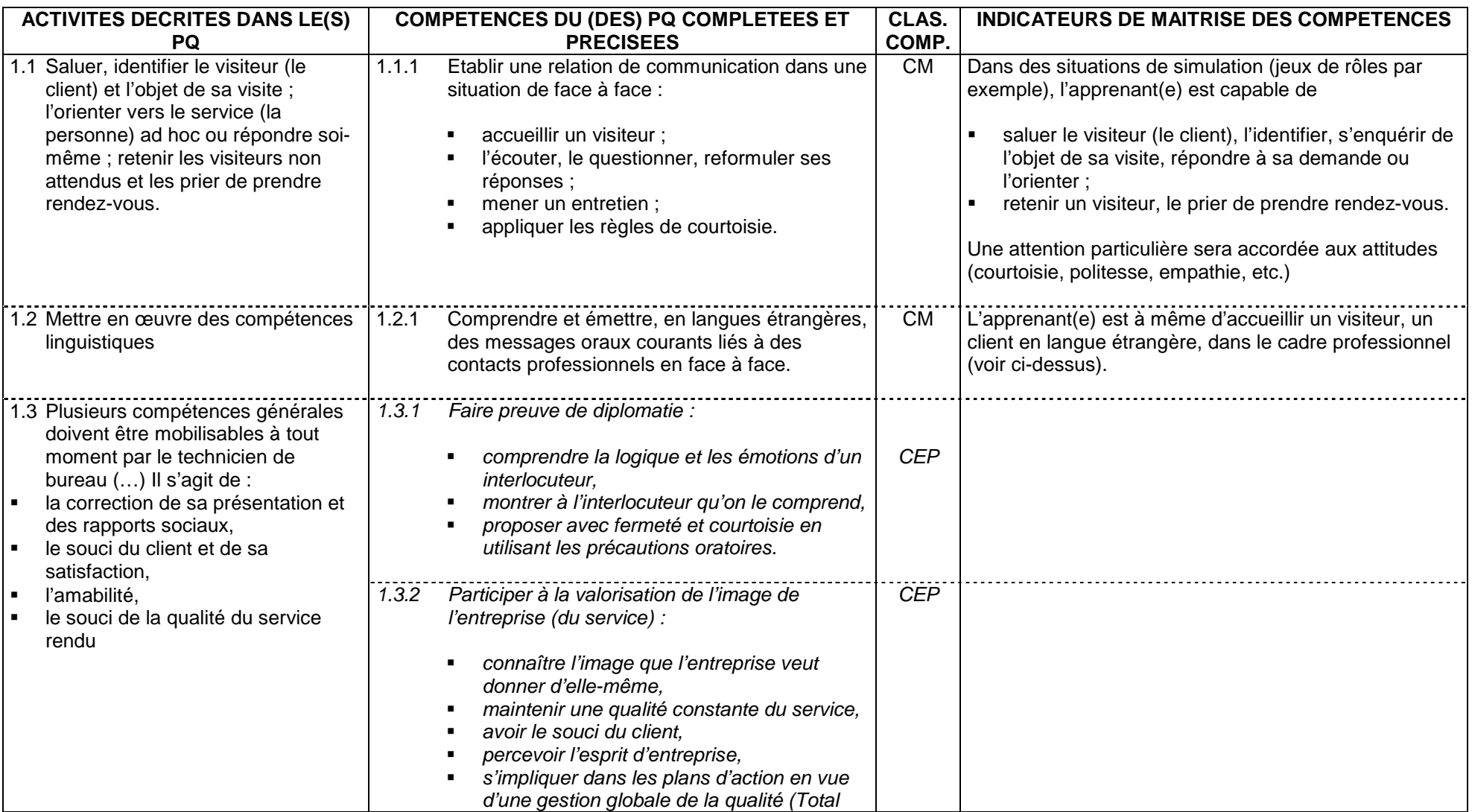

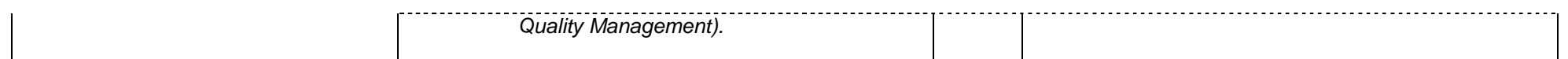

#### **Fonction 02 : Communiquer, assurer les appels téléphoniques entrants et sortants**

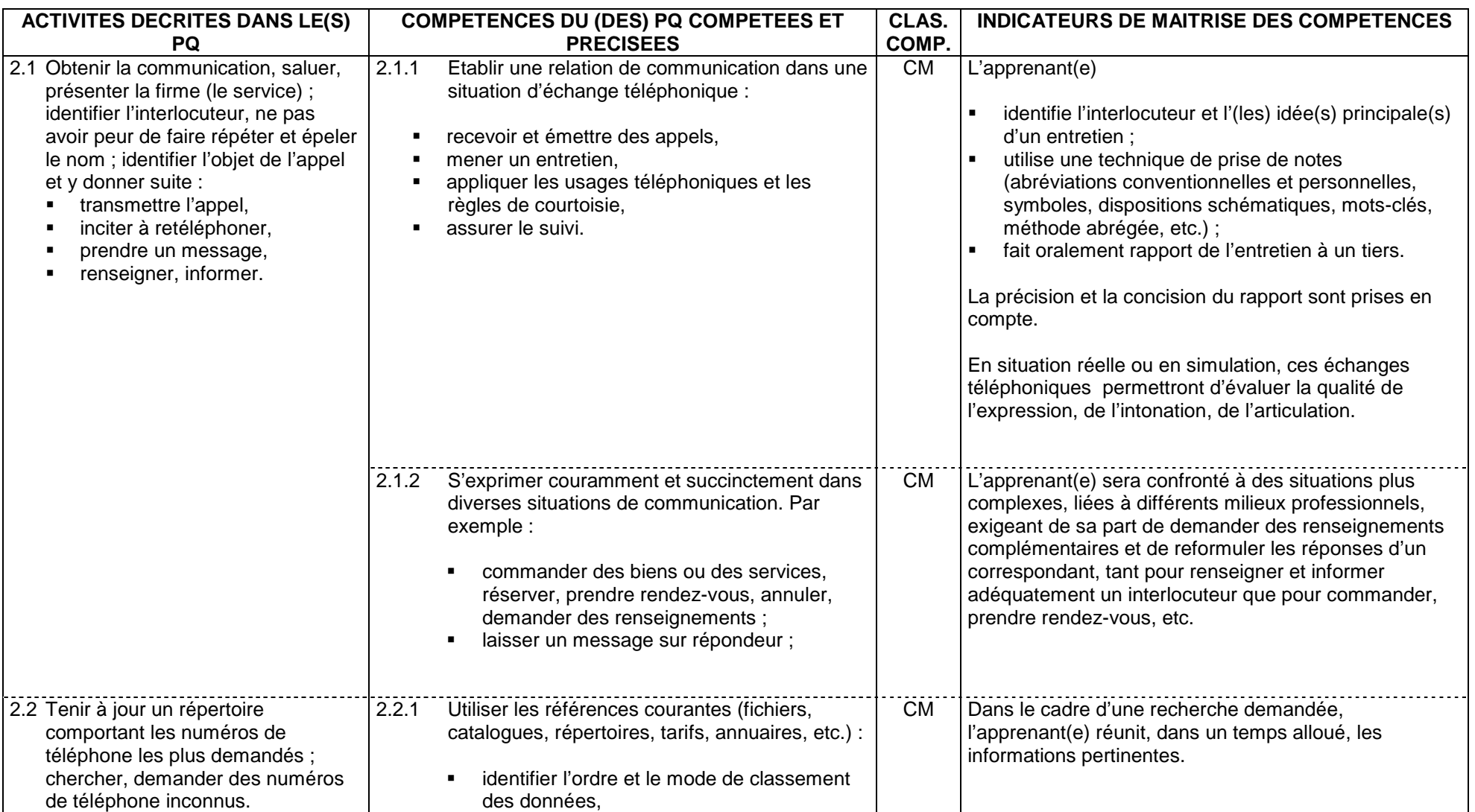

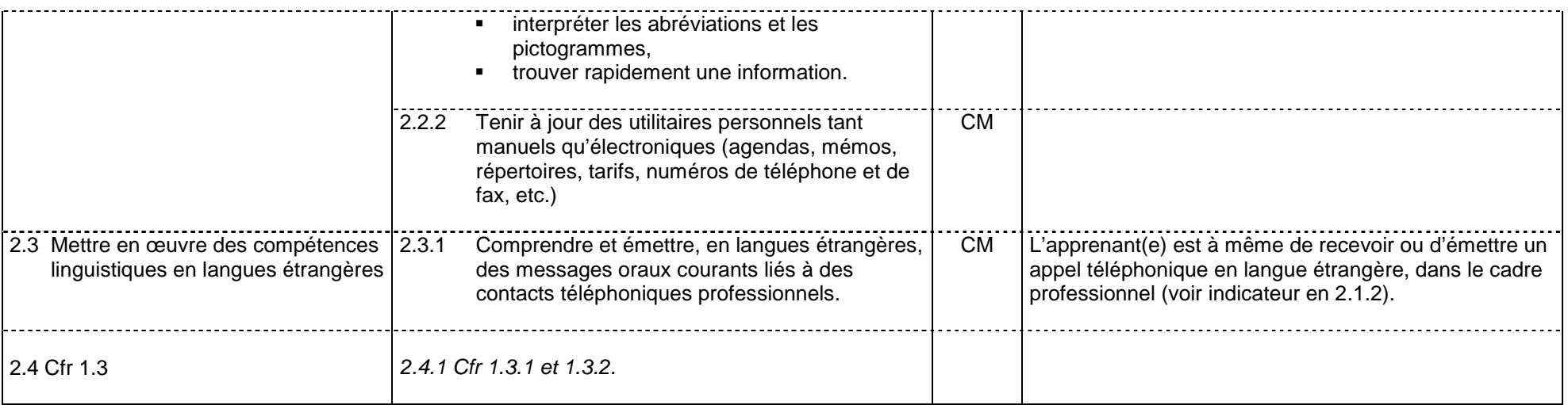

#### **Fonction 03 : Trier et vérifier les documents internes et externes**

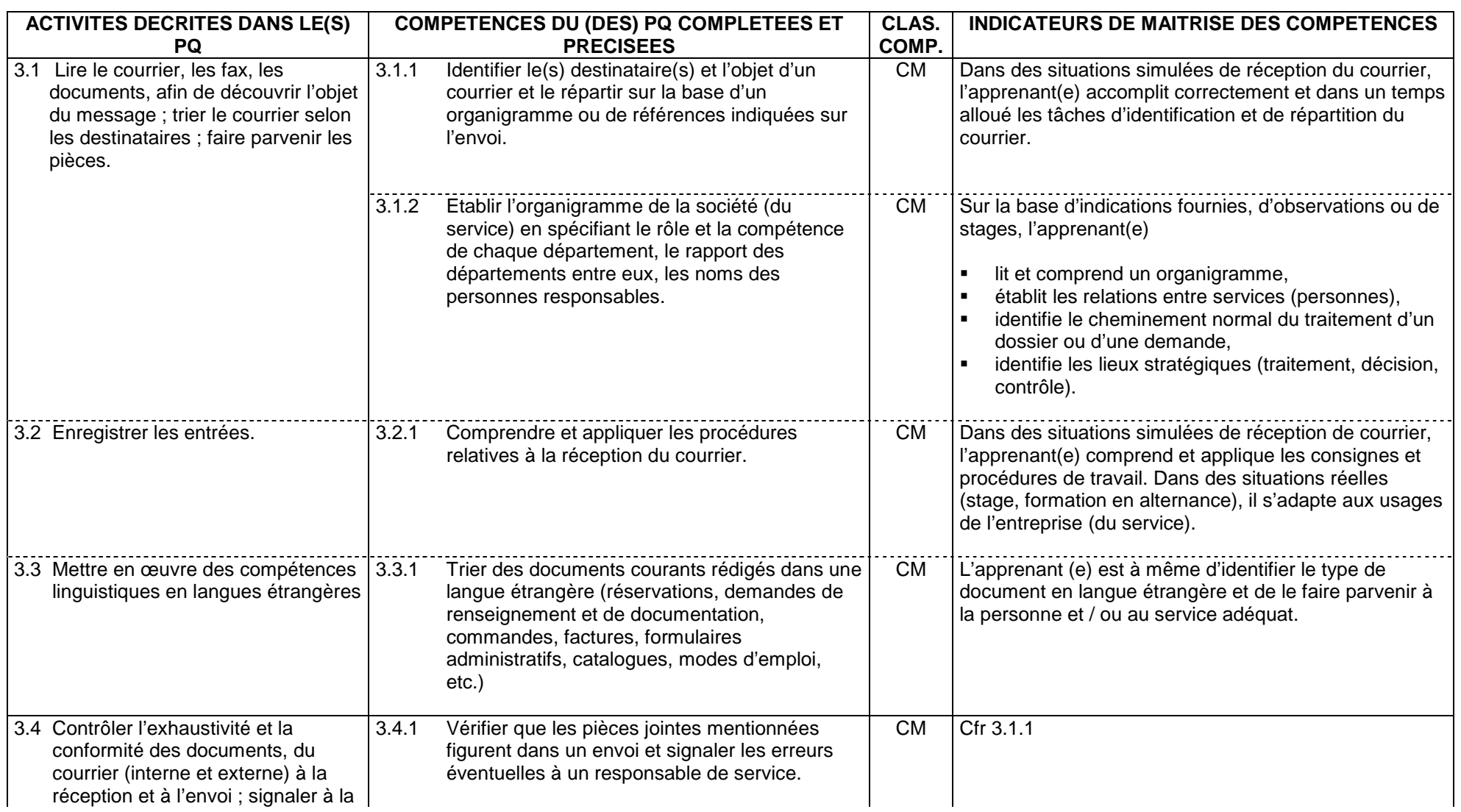

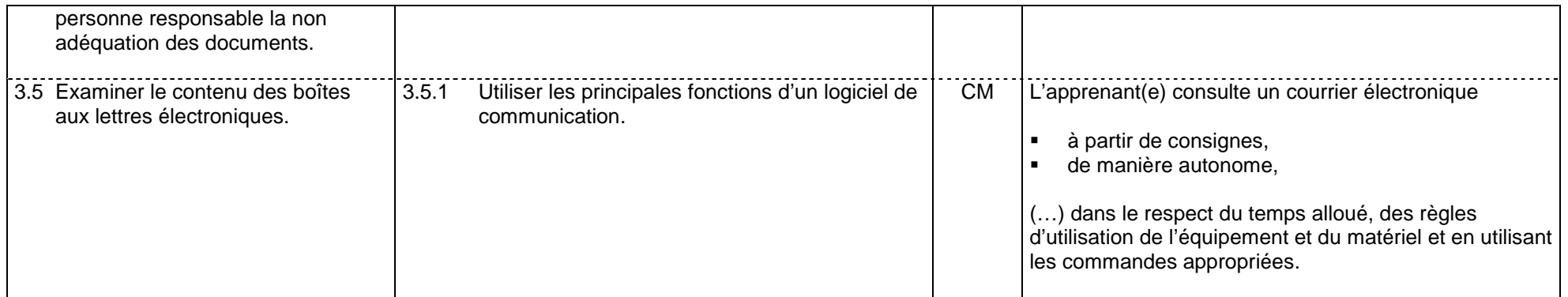

## **Fonction 04 : Expédier le courrier**

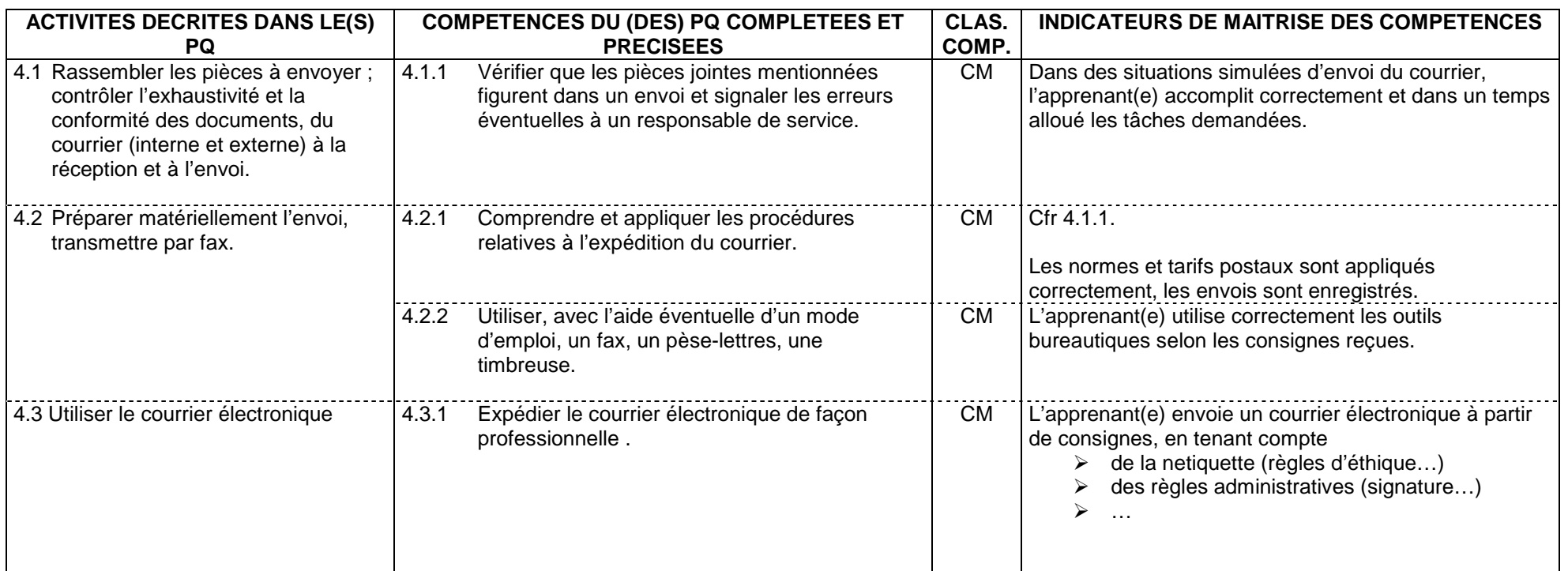

### **Fonction 05 : Enregistrer, saisir, consulter des données**

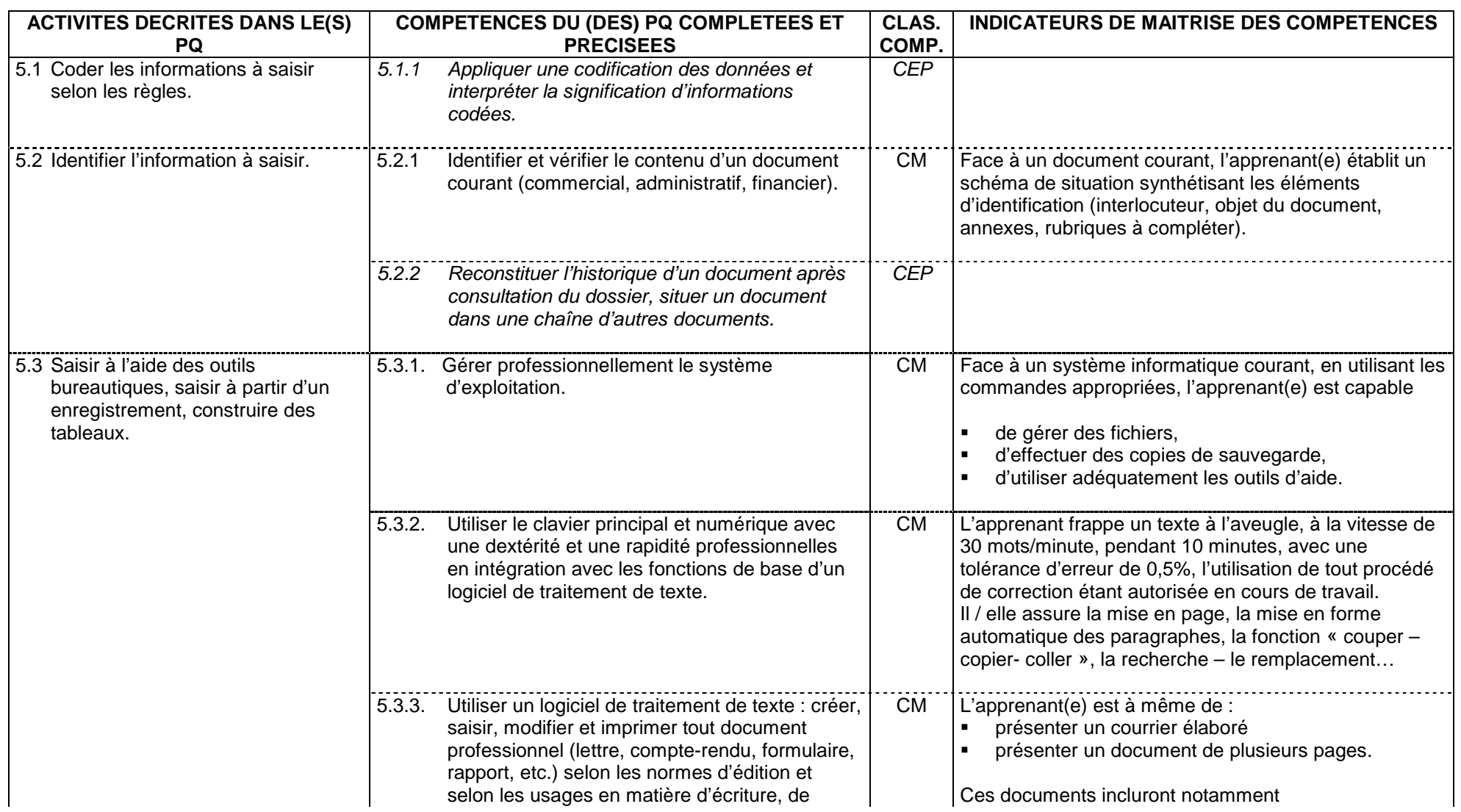

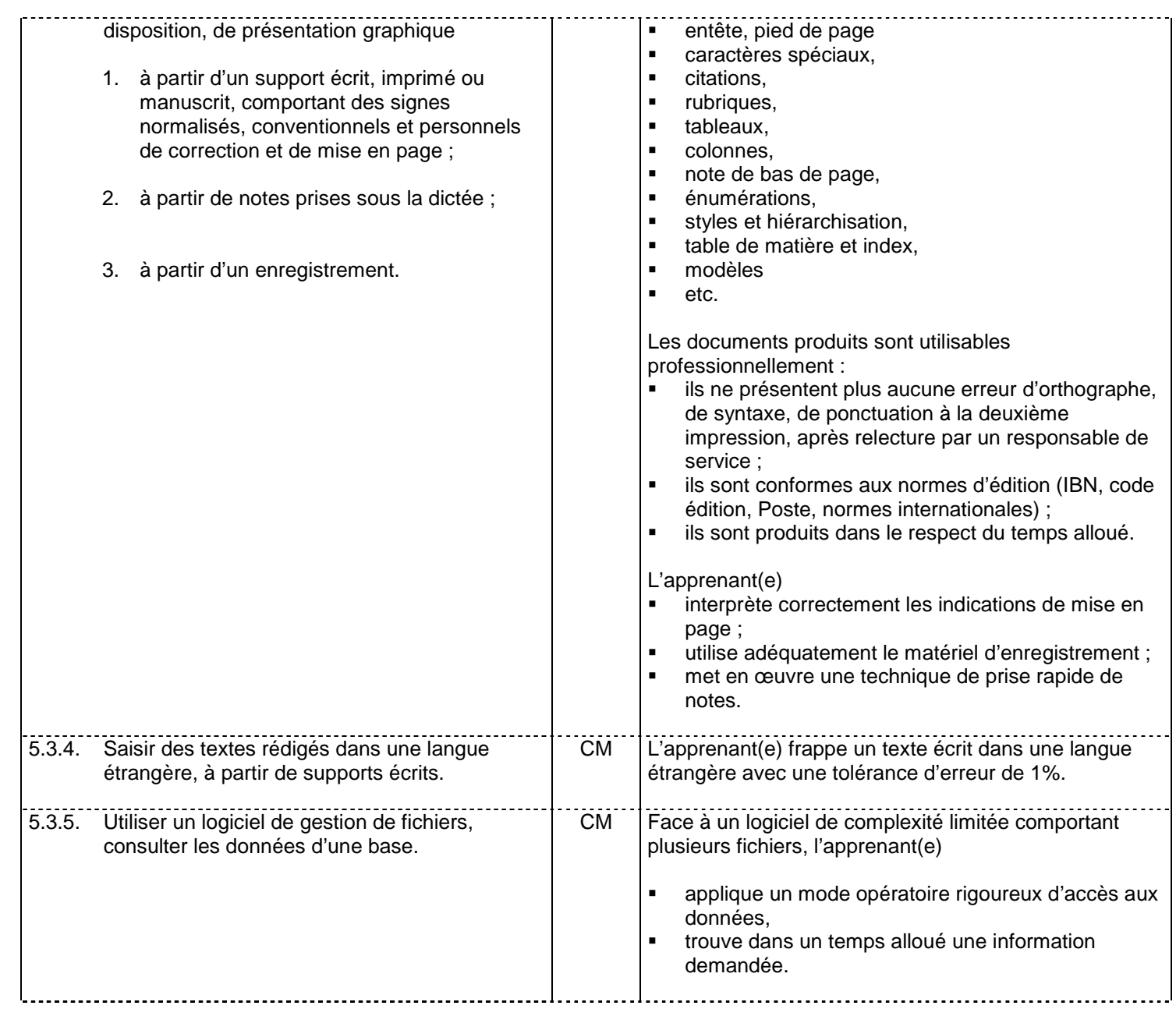

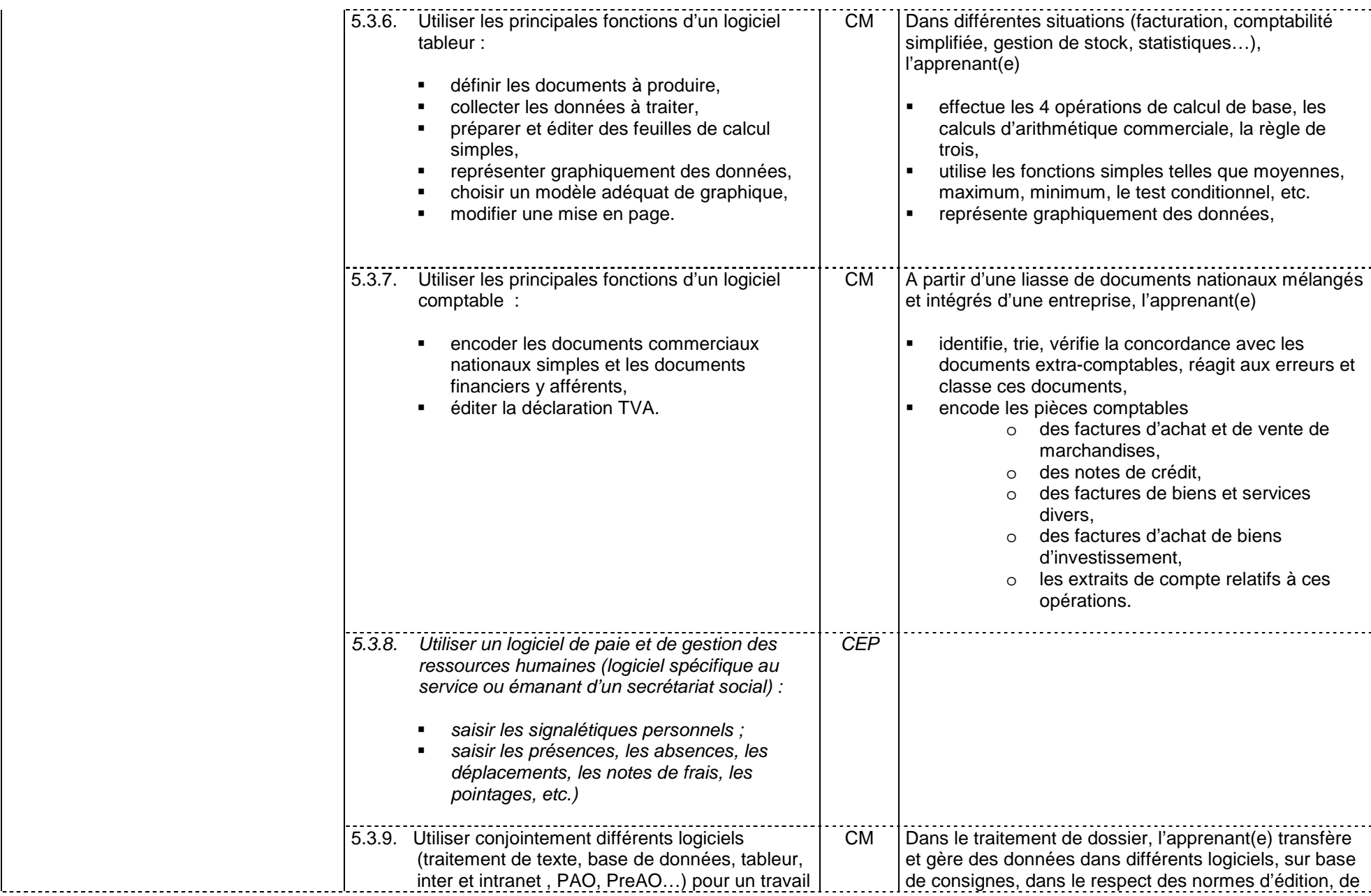

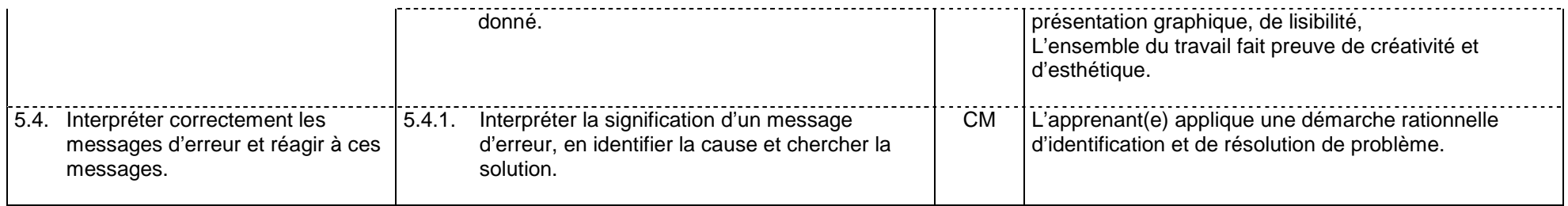

## **Fonction 06 : Mettre en forme des données**

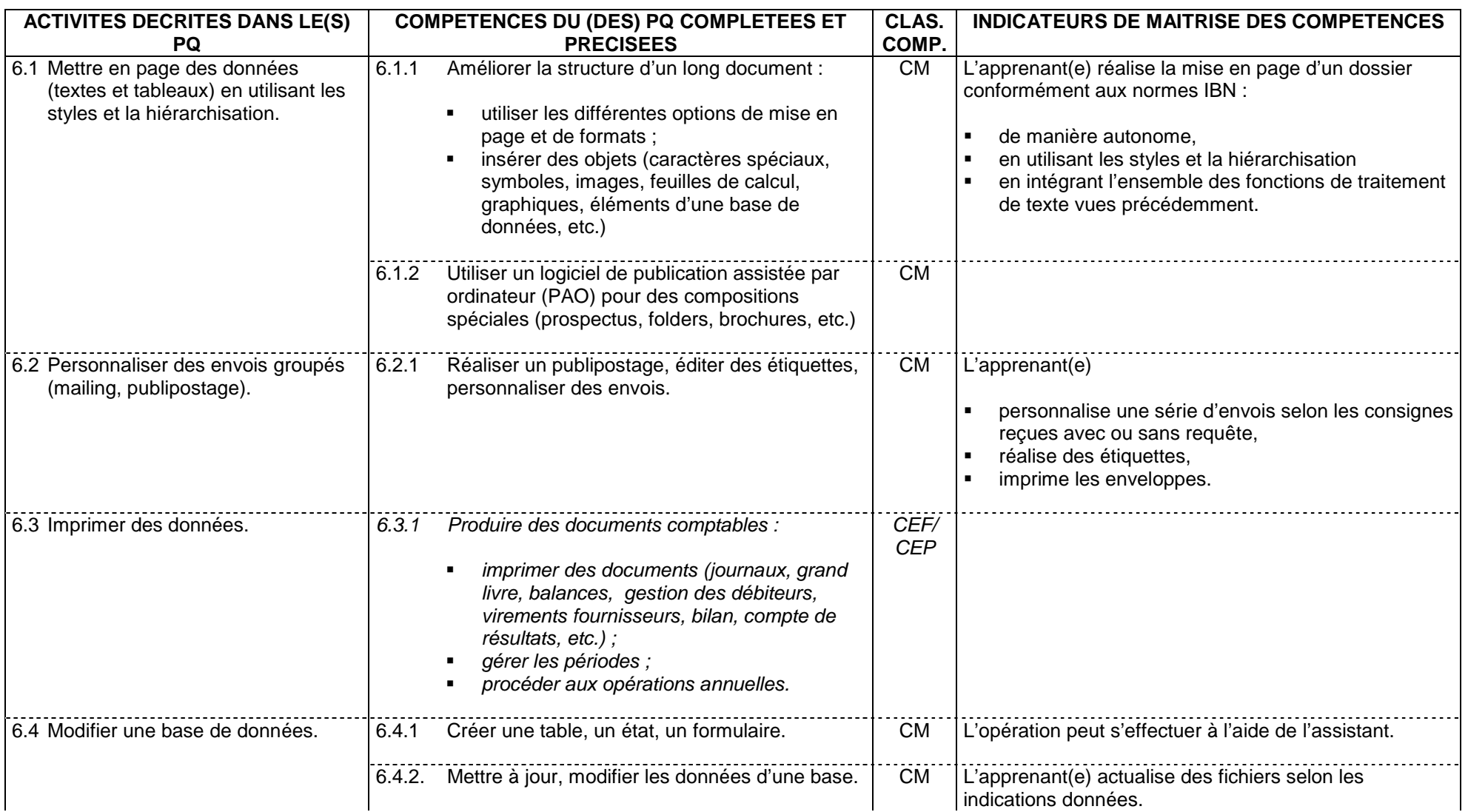

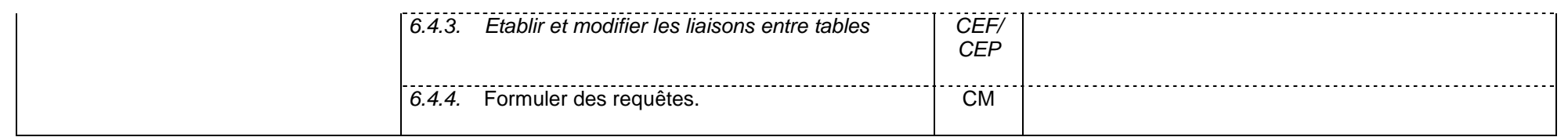

### **Fonction 07 : Traiter des données, gérer des dossiers**

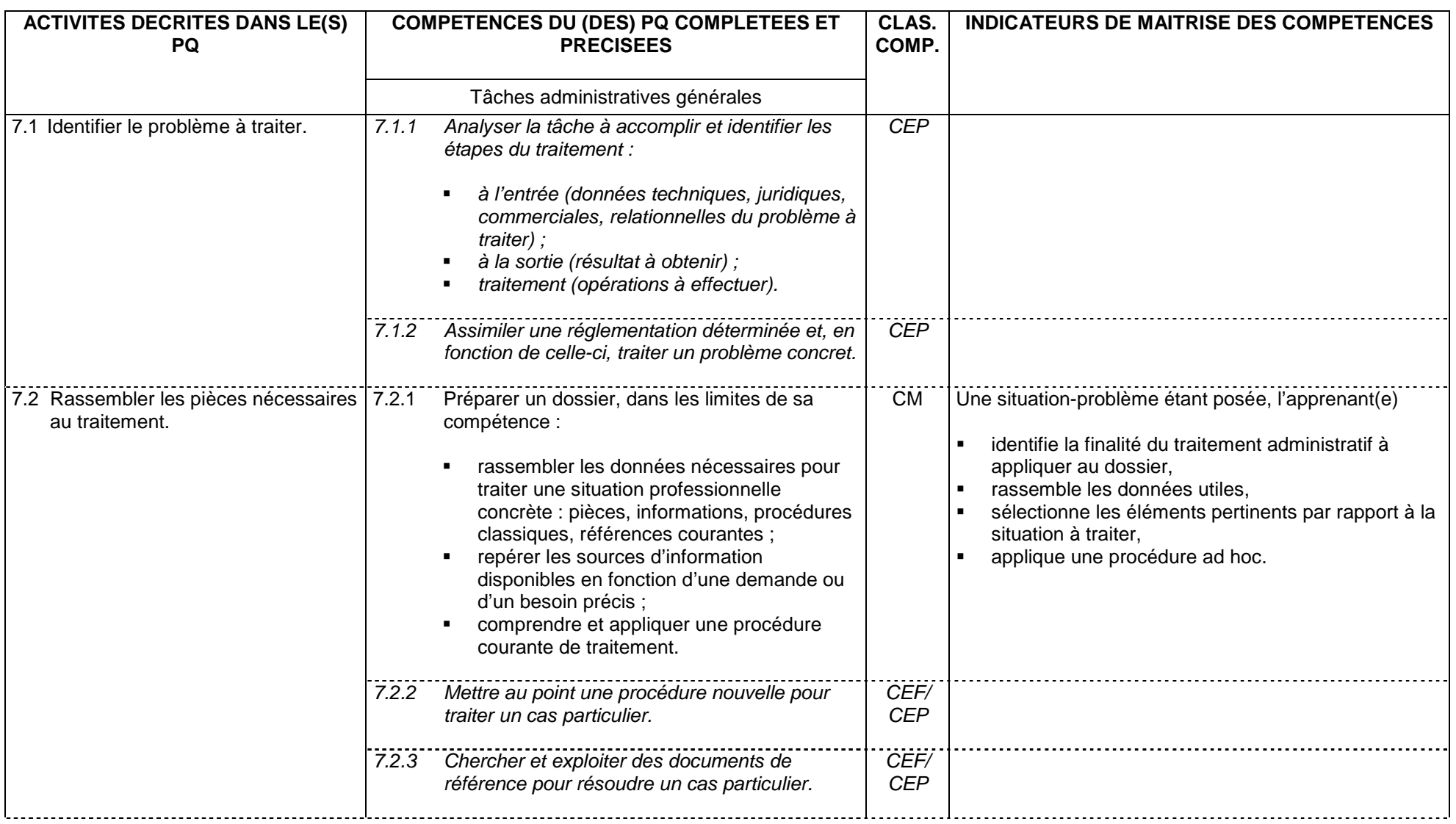

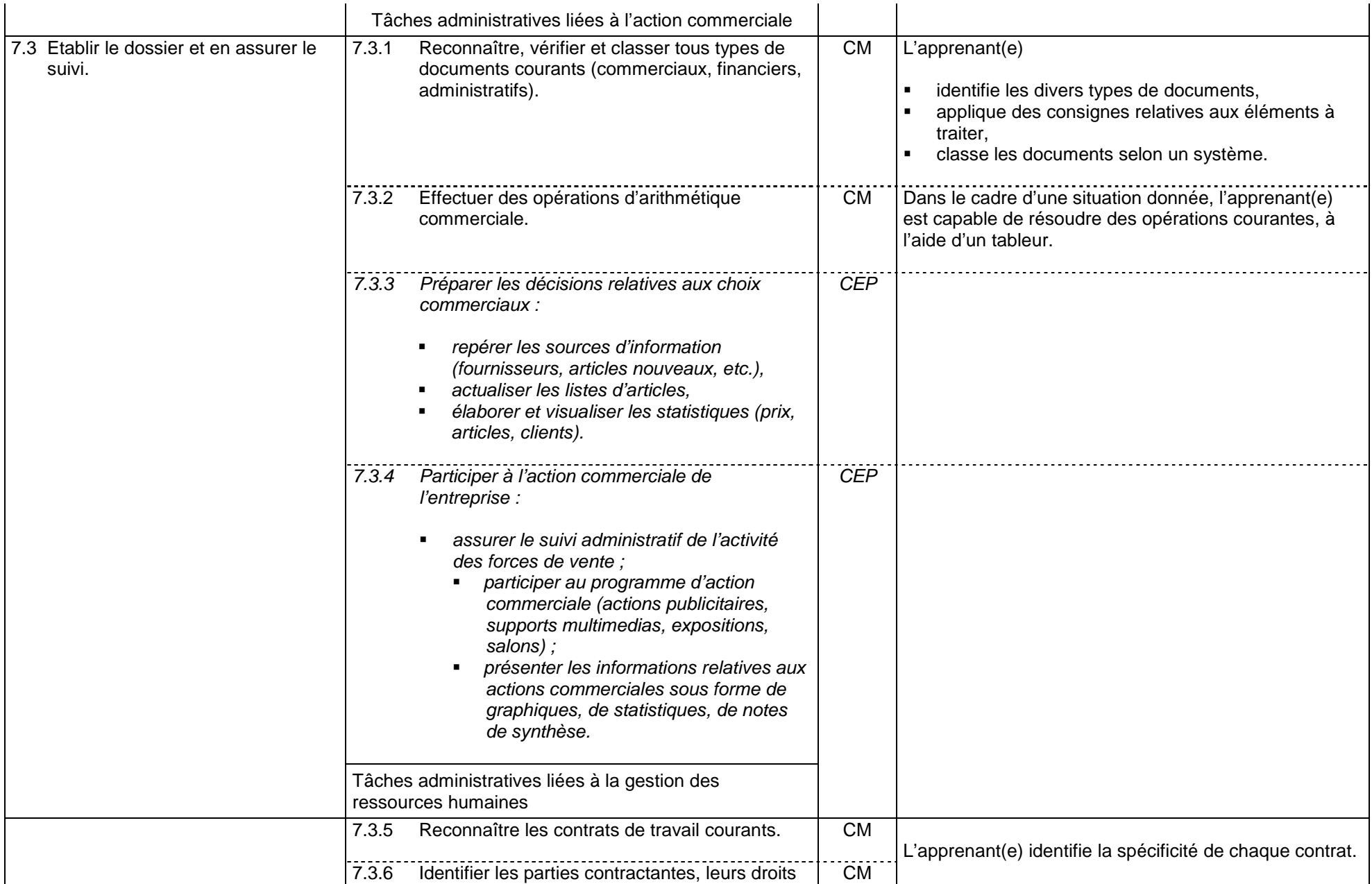

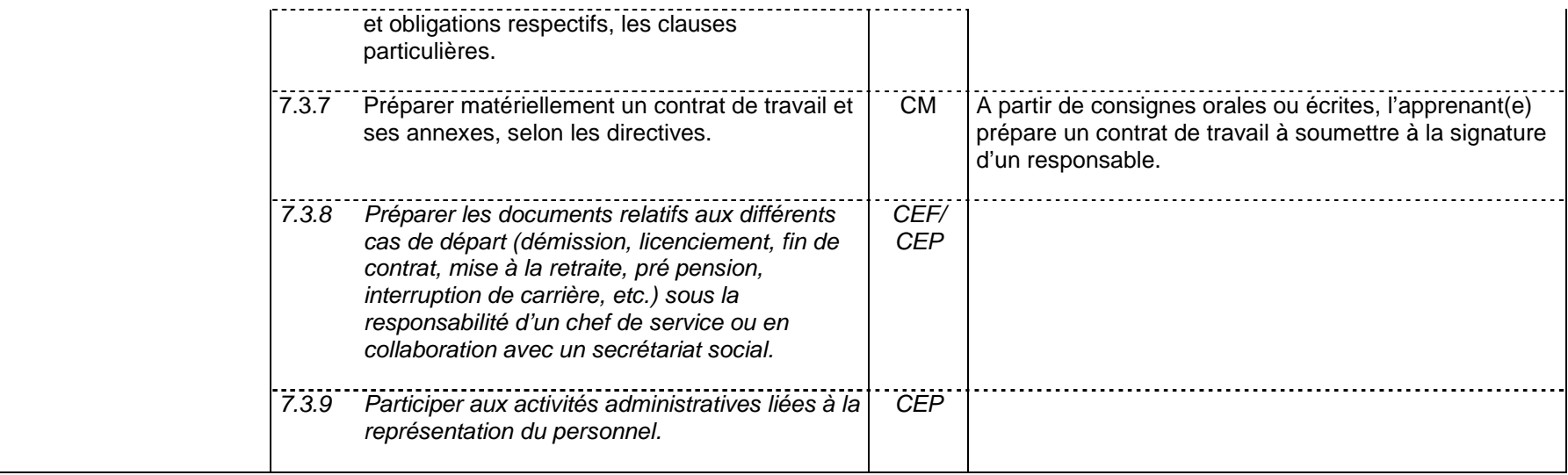

## **Fonction 08. : Planifier, organiser**

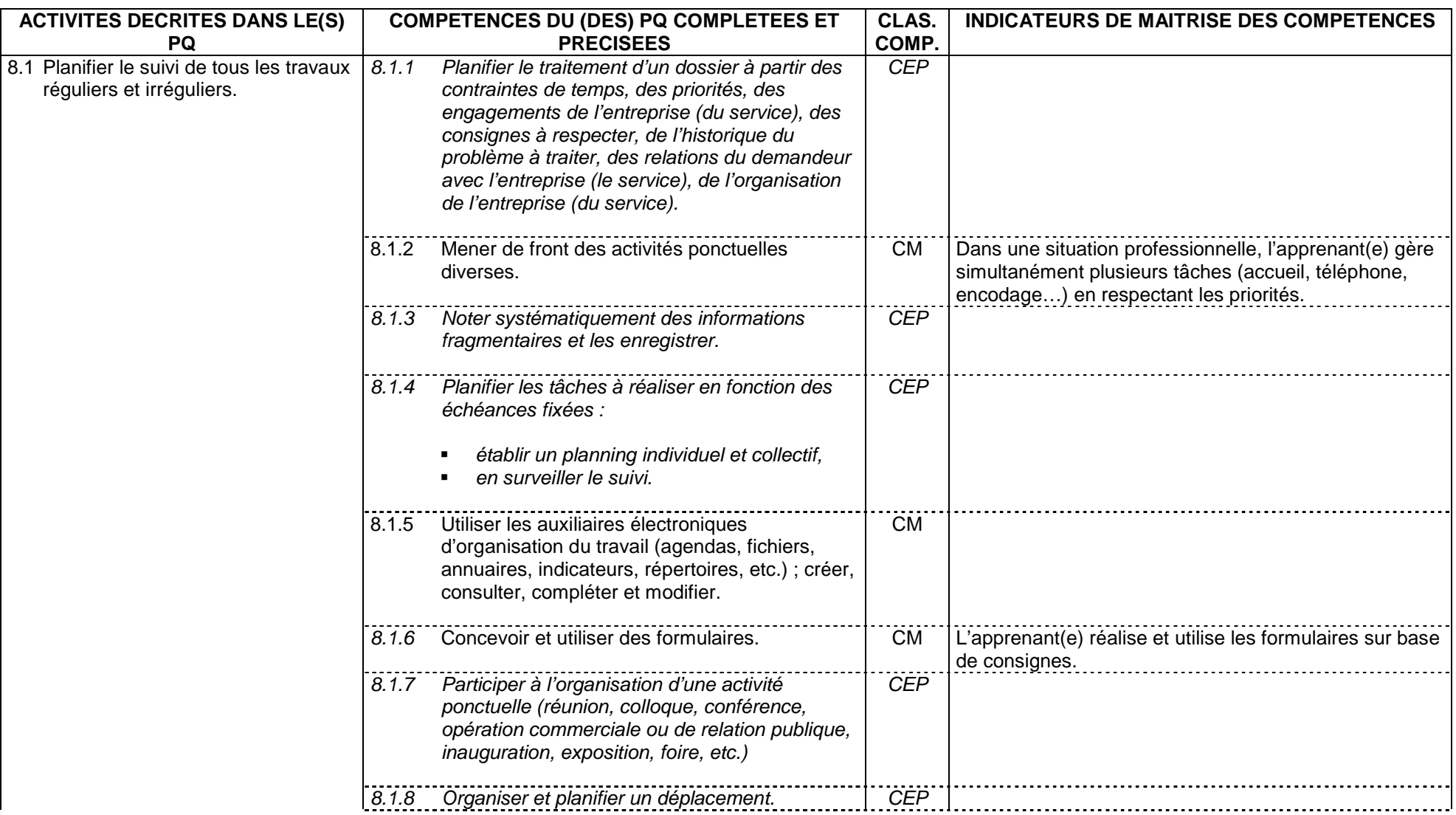

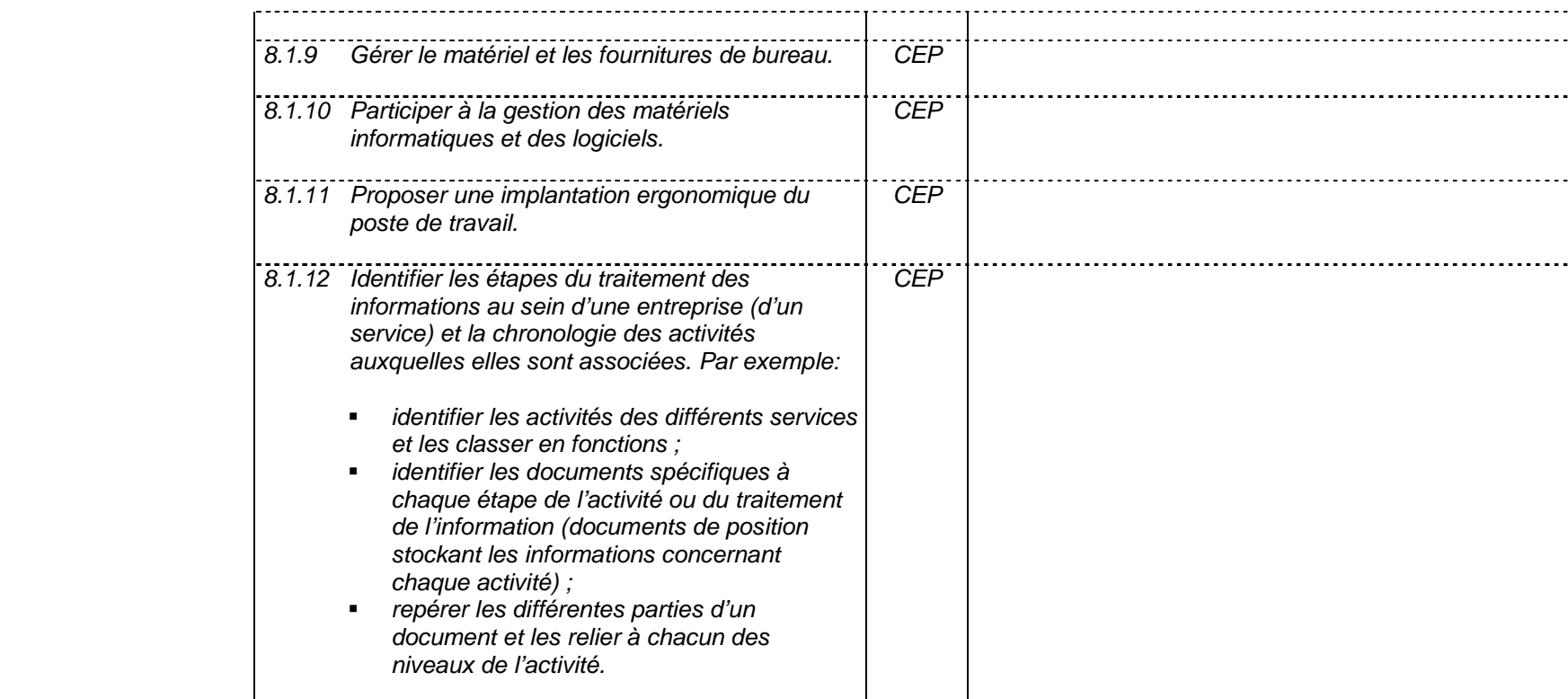

## **Fonction 09 : Rédiger**

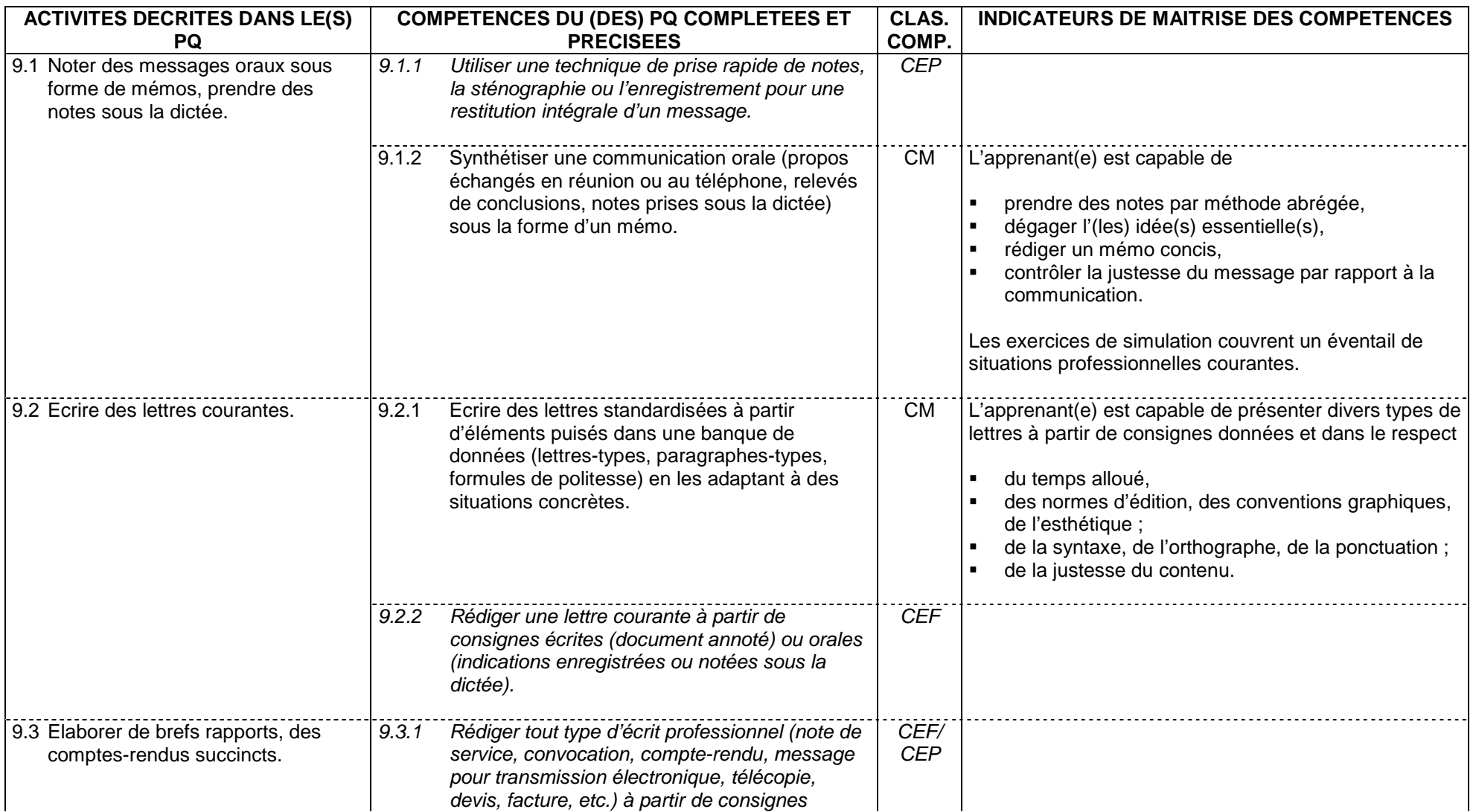

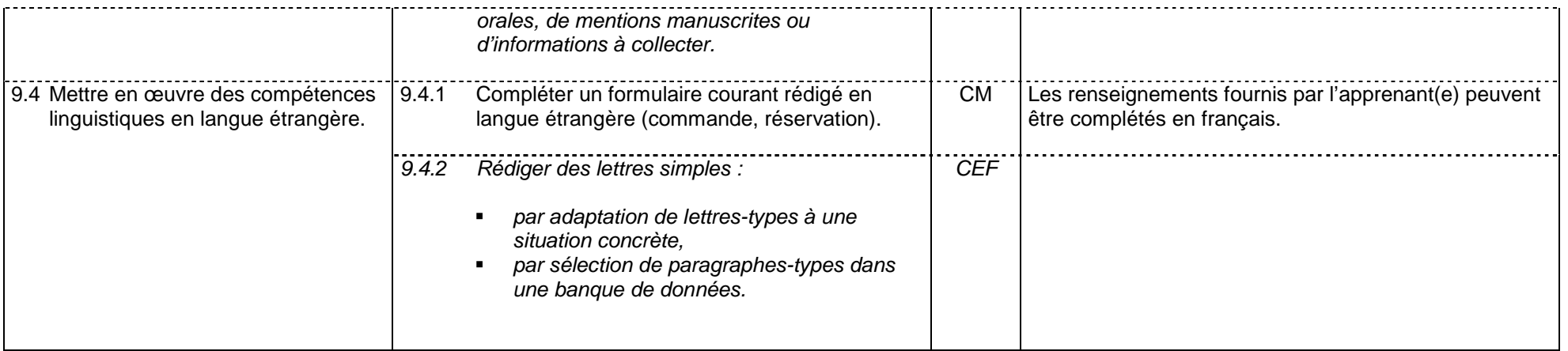

## **FONCTION 10. : Classer, reproduire**

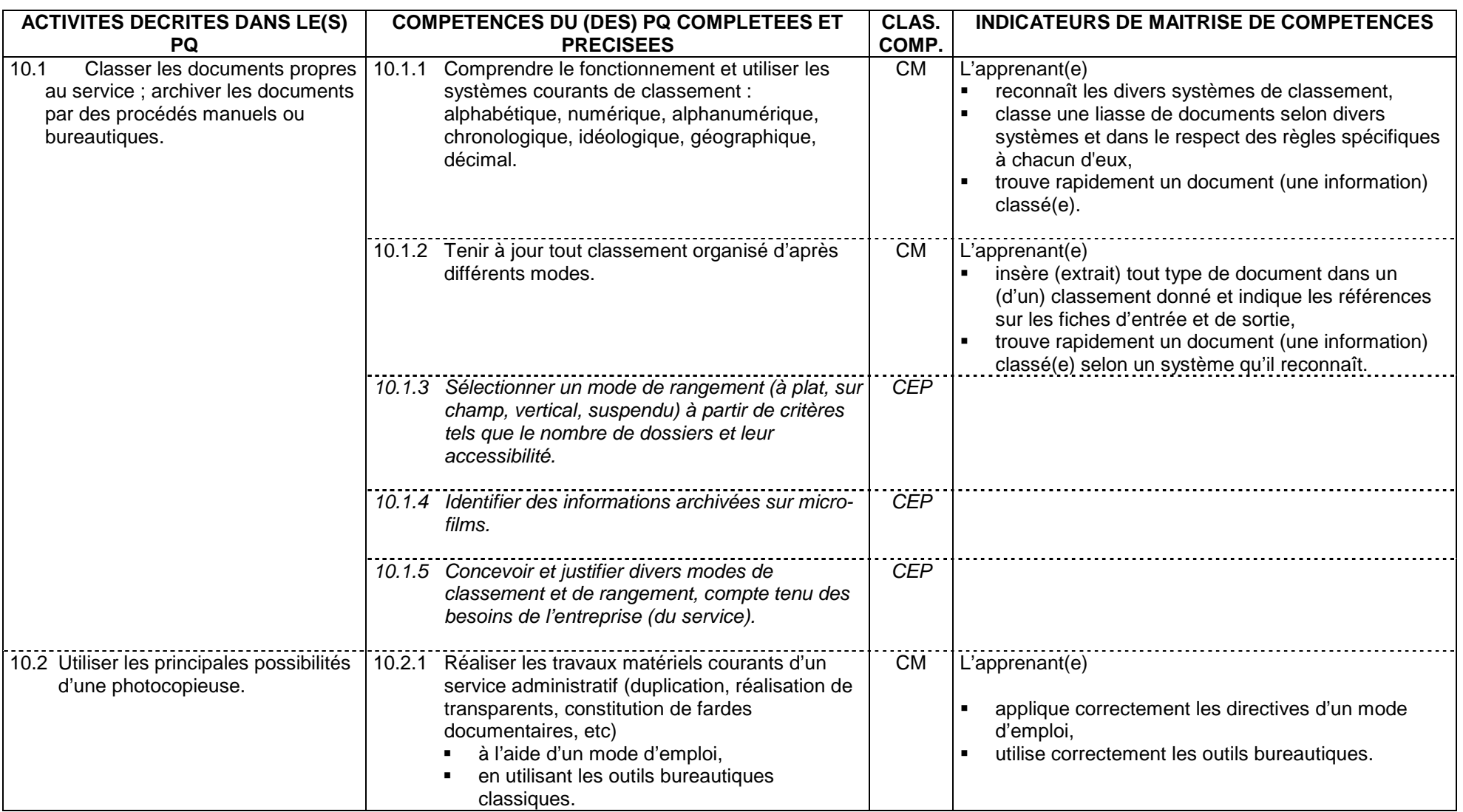

#### **Fonction 11.- S'intégrer dans la vie professionnelle**

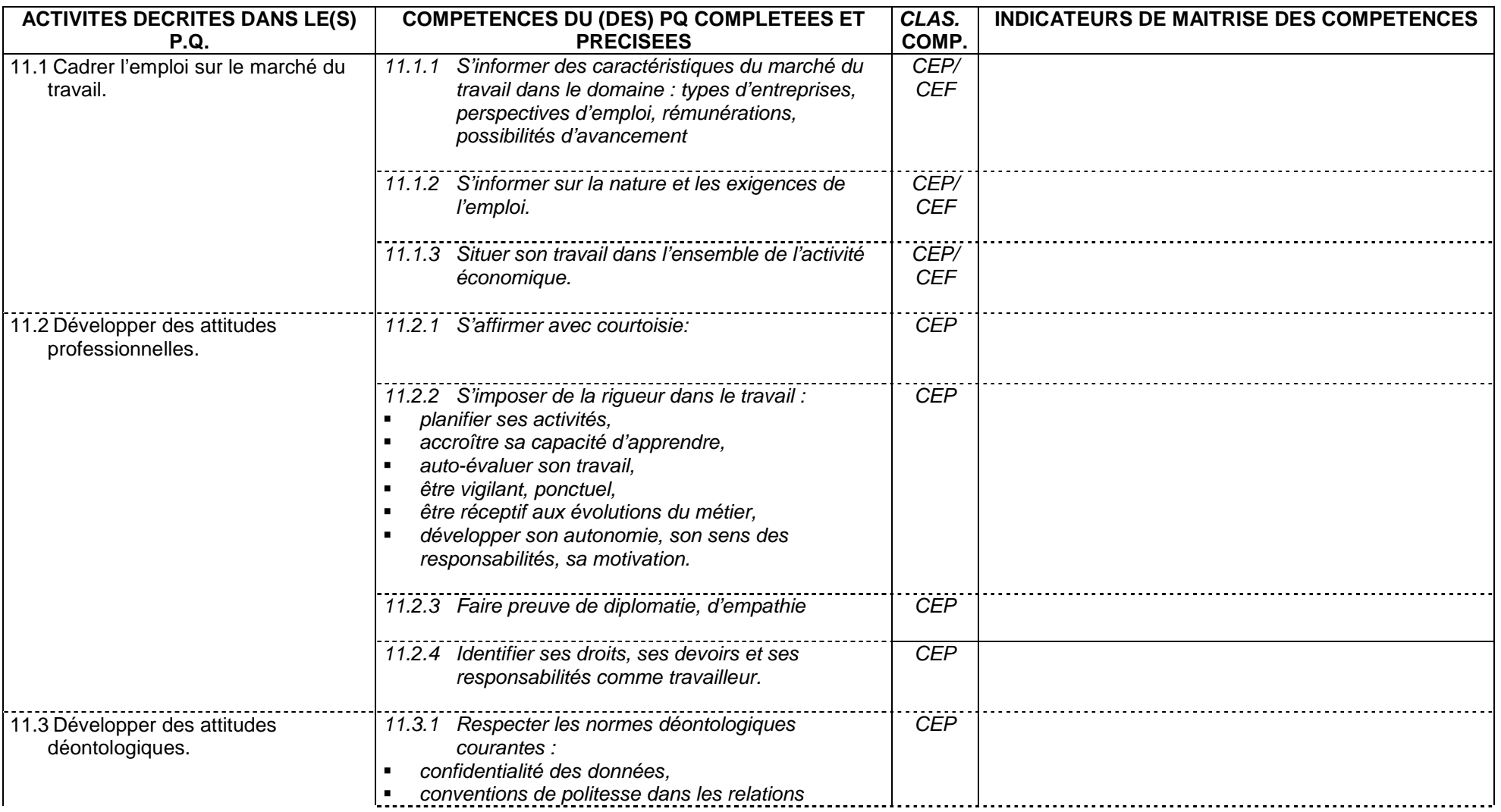

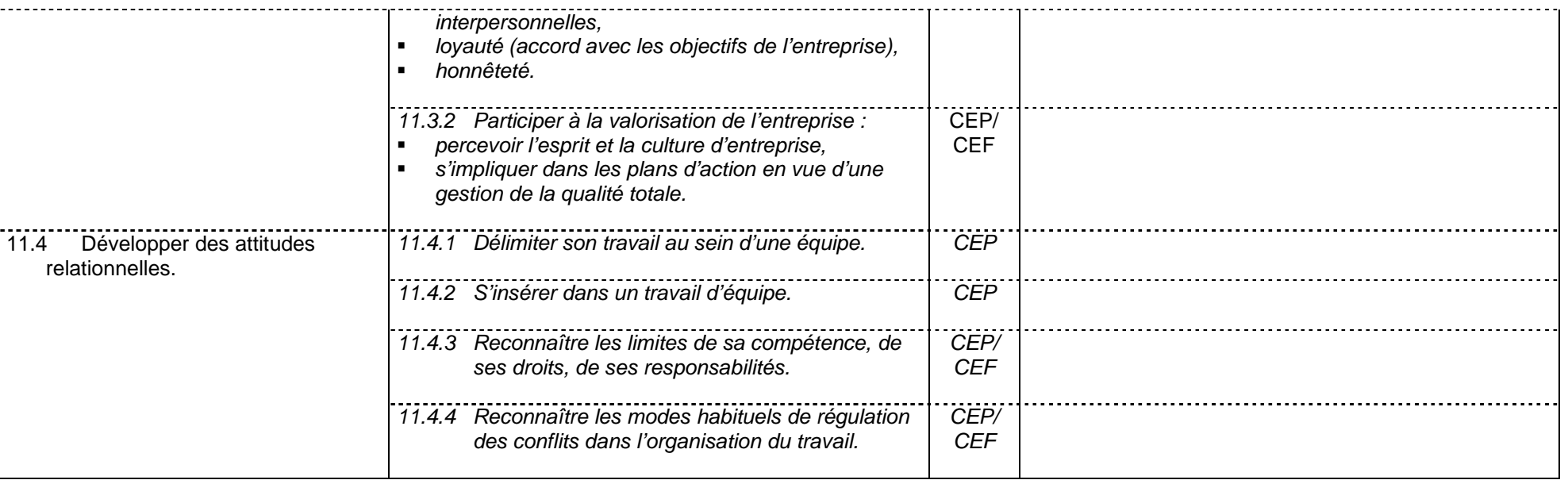